## **Template Änderungen**

## **zusätzliches Feld in den Template Einstellungen**

um z.B. einen Infotext auf der Startseite anzuzeigen <https://webagentur-meerbusch.de/jtl-startseite-auf-pimpen-ohne-plug-ins.html>

From: <https://wiki.hennweb.de/>- **HennWeb**

Permanent link: **[https://wiki.hennweb.de/doku.php?id=programmieren:jtl-shop:template\\_modification](https://wiki.hennweb.de/doku.php?id=programmieren:jtl-shop:template_modification)**

Last update: **19/02/2020 19:01**

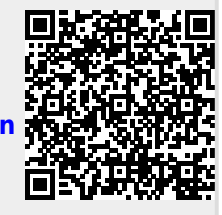